## Words and Trains Cues and keys for little storytellers

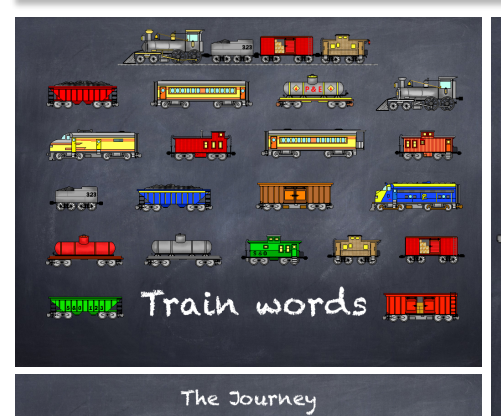

This is where the story begins

Each new twist and turn bends the story in a new direction **WEI Would** The plot thickens and new characters enter the fray<br>It will not be long before the story<br>weaves all the elements together and the story draws to a resolution and close

The start of a paragraph. From month A new sentence or idea. **For a set of a paragraph.** <u>distest</u> A new character joins the story. **EFFICE** The story takes a new turn. The story ends.

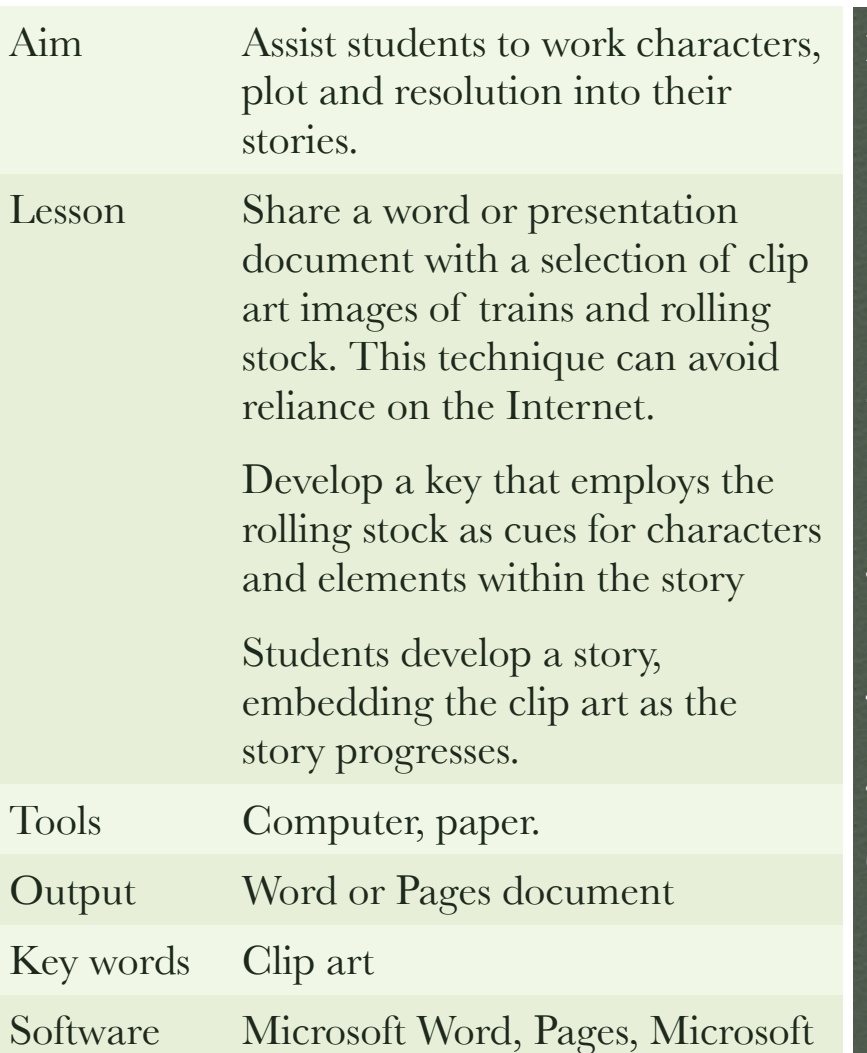

PowerPoint, Keynote

## Instructions:

- 1. Research, download and embed clip art of trains and rolling stock within a word or presentation document. http://abkldesigns.com/ train1.html
- 2. Create a key for the engines, carriages and rolling stock that relates to storyline elements
- 3. Create an example of a simple story for the students to act as a guide
- 4. Save and upload the document to the Internet
- 5. Share with students via email or thumb drive
- 6. Direct the students to brainstorm, plan & create a story in Word or Pags using the engines, carriages & rolling stock as cues to show changes in the story.